### Using unit testing to teach data science

Assistant professor, [Graduate Program in Linguistics,](https://www.gc.cuny.edu/Page-Elements/Academics-Research-Centers-Initiatives/Doctoral-Programs/Linguistics) [City University of New York](http://gc.cuny.edu)

Software engineer, [Speech & language algorithms](https://ai.google/research/people/KyleGorman), Google (just part-time these days)

Developer: [Pynini](http://pynini.opengrm.org), [DetectorMorse](https://github.com/cslu-nlp/detectormorse), [Perceptronix](https://github.com/kylebgorman/perceptronix)

Contributor: [OpenFst](http://www.openfst.org/), [OpenGrm](http://www.opengrm.org), [ldamatch](https://cran.r-project.org/web/packages/ldamatch/index.html), etc.

[@wellformedness](https://twitter.com/wellformedness) on Twitter

#### **Outline**

- Why test?
- Types of testing
- The unittest module
- A worked example: *Unicode-normalization-aware* string comparison

NB: all examples are Python 3.7.

# Why test?

#### Why test?

- Detecting *regressions* while modifying code, so you don't accidentally make things worse in the course of trying to make them better
- Doing *test-driven development*: when the all the tests pass, you're done

#### **Exercises**

- *Test-writing* exercises: the code is written, you just have to write the tests
- *Test-driven* exercises: the tests are written, you just have to write the code

#### Testing in the research world

Some researchers see testing as an practice specific to industry. But:

- It is *recommended* for complex personal research software
- It is *essential* for multi-person or multi-site development projects
- It is *expected* for free software libraries you share (i.e., on GitHub, etc.)
- It is *required* in industry (and some students will ultimately go down that path)

# Types of testing

#### Levels of testing

- *Unit tests* test the functionality of a small segment of code
	- In functional programming, the "unit" is usually a function
	- In object-oriented programming, the "unit" usually constructs an instance of a class then verifies its properties/functionality by calling instance methods
- *● Integration tests* test the interactions of between multiple components (functions, classes, modules, etc.)
- System tests test the end-to-end the behavior of a system

Many other levels, fuzzy distinctions, etc.

#### Some types of non-tests (1/)

• Sprinkling assert statements throughout your code:

```
while mylist:
    head = mylist.pop() ...
...
assert not mylist, "List should be empty"
```
#### Some types of non-tests (2/)

Argument validation code:

...

def heartbreakingly\_brilliant function(mylist): if not mylist:  **raise ValueError("Cannot create heartbreakingly brilliant results from an empty list")**

• Static type checking (e.g., mypy, pytype)

### The unittest module

#### The unittest module (1/)

Unit tests consist of a set of test cases. These are expressed as class definitions inheriting from unittest. TestCase. Here's a "no-op" one:

import unittest

class WorthlessTestCase(unittest.TestCase):

pass

#### The unittest module (2/)

● ...

The actual tests are instance methods of this test case class. These must have a identifier starts with test and take no arguments (except for self).

Within these methods, we perform some kind of computation and assert something about it using an inherited assertion method:

- self.assertEqual(a, b): checks that  $a == b$  (cf. assertNotEqual, assertAlmostEqual, etc.)
- self.assertLess(a, b): checks that  $a < b$  (cf. assertLessEqual, assertGreater, etc.)
- $self. assertTrue(a): checks that bool(a) is True (cf. assertFalse)$

#### Example

class ExampleTestCase(unittest.TestCase):

```
def test three plus four is less than eight(self):
     self.assertLess(3 + 4, 8)
```

```
def test set lookup(self):
    determiners = \{ "a", "an", "the" \} self.assertIn("the", determiners)
```
#### Test running

- In a script:
	- $if$  name == " main ": unittest.main()
- In an Jupyter notebook:
	- \_ = unittest.main(argv=[""], exit=False)

#### Test execution

From the command line:

\$ python nfc\_eq\_test.py

--------------------------------------------------------------

Ran 3 tests in 0.001s

OK

# Unicode normalization-aware string comparison

#### How do computers encode text?

Text was something of an afterthought to the physicists who invented modern digital computing. They were interested in one thing—numbers—and in some sense, *numbers are the only thing that computers know about*.

Computers thus encode text usings sequences of numbers.

Errors are catastrophic: who wants to send out a *resum*<sup>6</sup>©?

#### **Glossary**

*Character*: the smallest atomic unit of writing

*Character set*: a finite, ordered catalog of characters

*Encoding*: an algorithm for mapping elements of a character set to binary

*Decoding*: the inverse algorithm, which maps binary to elements of a character set

#### **History**

1837: Samuel Morse creates what becomes the International Morse Code.

**1963: The American Standards Association (ASA) creates the 7-bit American Standard Code for Information Interchange (ASCII).**

1987: The International Standards Organization and the International Electrotechnical Commission publish the first of the 8-bit ISO/IEC 8859 encodings

1991: The Unicode Consortium publishes the first edition of the Unicode Standard.

1993: Ken Thompson and Rob Pike publish UTF-8, a variable-width code for the Unicode character set.

#### ASCII (1963)

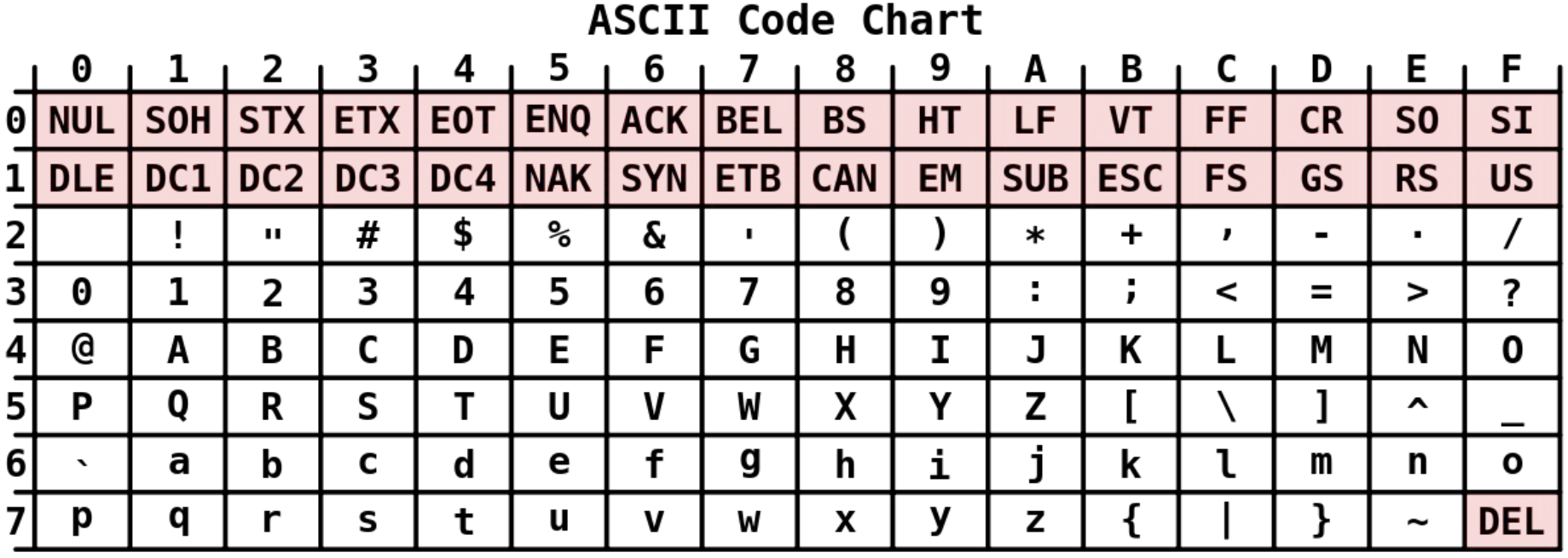

[Source: Wikipedia Foundation.]

#### English extensions

But this is not even sufficient for English text because of words like *coöperation* (as it is spelled in the *New Yorker*) or *Motörhead*, an English heavy-metal band.

There are two encoding strategies to handle more than just the ASCII character set:

- We can either use the 8th bit to get another 128 characters,
- or, we can use more than one byte per character.

#### **History**

1837: Samuel Morse creates what becomes the International Morse Code.

1963: The American Standards Association (ASA) creates the 7-bit American Standard Code for Information Interchange (ASCII).

**1987: The International Standards Organization and the International Electrotechnical Commission publish the first of the 8-bit ISO/IEC 8859 encodings**

1991: The Unicode Consortium publishes the first edition of the Unicode Standard.

1993: Ken Thompson and Rob Pike publish UTF-8, a variable-width code for the Unicode character set.

#### ISO/IEC 8859 (1987 onwards)

…

Part 1 ("Latin-1", "Western European"): Danish\*, Faroese, Finnish\*, French\*, German, Icelandic, Irish, Italian, Norwegian, Portuguese, Rhaeto-Romance, Scottish Gaelic, Spanish, Catalan, Swedish

Part 2 ("Latin-2", "Central European"): Bosnian, Polish, Croatian, Czech, Slovak, Slovene, Serbian, Hungarian

Part 5 ("Latin/Cyrillic"): Belarussian, Bulgarian, Macedonian, Russian, Serbian, Ukrainian\*

#### ISO/IEC 8859 (1987 onwards)

- Part 6 ("Latin/Arabic")
- Part 7 ("Latin/Greek")
- Part 8 ("Latin/Hebrew")
- Part 9 ("Latin/Turkish")

...

Part 15 ("Latin 9"): Like Part 1, but with a euro sign  $(\epsilon)$  and letters needed for complete Finnish and French support

#### Limitation of ISO/IEC 8859

You still can't write a Ukrainian textbook in Finnish, or write Arabic words in a French cookbook.

#### **History**

1837: Samuel Morse creates what becomes the International Morse Code.

1963: The American Standards Association (ASA) creates the 7-bit American Standard Code for Information Interchange (ASCII).

1987: The International Standards Organization and the International Electrotechnical Commission publish the first of the 8-bit ISO/IEC 8859 encodings

#### **1991: The Unicode Consortium publishes the first edition of the Unicode Standard.**

1993: Ken Thompson and Rob Pike publish UTF-8, a variable-width code for the Unicode character set.

#### Unicode (1991)

A massive multilingual character set (over one million characters), grouped by writing system, and associated metadata.

Letter: e Code point: U+0065 Name: Latin Small Letter e Script: Latin Category: Lowercase Letter

**Letter:**  $\epsilon$ Code point: U+062C Name: Arabic Letter jeem Script: Arabic Category: Other Letter

Letter: ツ Code point: U+30C4 Name: Katakana Letter tu Script: Katakana Category: Letter, Other

Letter: : Code point: U+1F922 Name: Nauseated Face Script: Supplemental Symbols And Pictographs Category: Symbol, Other

Letter:

Code point: U+00B4

Name: Acute Accent

Script: Common

Category: Modifier Symbol

Letter: é Code point: U+00E9 Name: Latin Small Letter e with Acute Script: Latin Category: Lowercase Letter

#### Other Unicode metadata

- Case-folding equivalences (e.g., *A* vs. *a*),
- text direction (left-to-right vs. right-to-left),
- line-breaking and hyphenation rules,
- ligaturing rules,
- etc.

#### Writing systems

Writing systems are *linguistic technologies*…

….in fact they are the **first** linguistic technologies…

and as such they instantiate a (possibly naïve) linguistic analysis…

and in fact, ancient writing systems are the **first** linguistic analyses.

And the analyses are **not** trivial.

#### The character

It is not always obvious how to split up text into characters:

- Is é one character ("lowercase e with an acute accent") or two ("lowercase e, followed by an acute accent")? How about *œ*?
- What about Korean *hangul* characters like 비 <bi>, which can be decomposed  $\theta$  into the *jamo*  $\theta$  <br/> $\theta$  > and  $\theta$  <i>?
- In some languages, *digraph* sequences alphabetize as if they were a single character:
	- Dutch: *IJ*/*ij*
	- Spanish: *Ll/ll* and *Ch*/*ch* (but not other digraphs like *rr* or *ue*)
	- Croatian: *Dž*/*dž*, *Lj*/*lj*, and *Nj*/*nj*

#### The problem

[U+00E9]: é

[U+0065 e, U+00B4 ´]: é

Unicode allows us to use "precomposed" or "decomposed" form.

```
But: assert "café" != "café"
```
#### The solution: normalization forms

Unicode defines four *normalization forms* which create equivalence classes of visually and/or linguistically similar code sequences.

Two types of equivalence classes—"canonical" and "compatibility"—and "composed" and "decomposed" versions of both:

NFD: Normalization Form Canonical Decomposition NFC: Normalization Form Canonical Composition NFKD: Normalization Form Compatibility Decomposition NFKC: Normalization Form Compatibility Composition

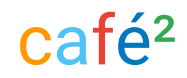

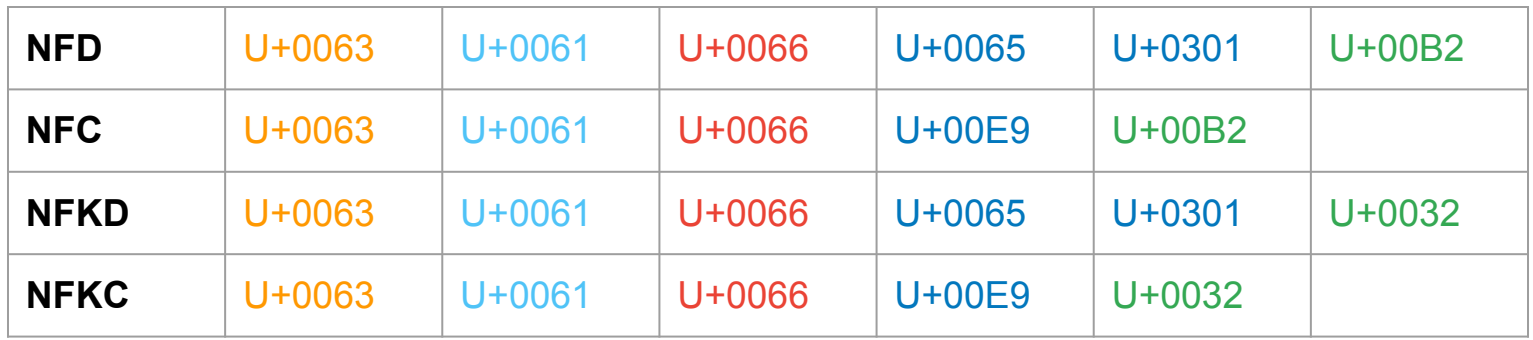

#### **Suggestions**

When taking in arbitrary user input, apply normalization form NFC before performing string comparison.

#### Your assignment

Create a function nfc\_eq which performs string comparison *after* applying NFC normalization:

```
def nfc eq(s1: str, s2: str) -> bool:
     pass
```
Hint: to perform NFC normalization on a string s, use:

import unicodedata

s: str = unicodedata.normalize(s, "NFC")

```
Test-driven exercise (1/)
```
class NfcEqTest(unittest.TestCase):

```
 def testTrivialEqualityIsTrue(self):
   s = "foo"self.assertTrue(nfc_eq(s, s))
```
def testTrivalInequalityIsFalse(self):

```
s1 = "foo"s2 = "bar"self.assertFalse(nfc_eq(s1, s2))
```
Test-driven exercise (2/)

...

def testNfcNfdBibimbapEquality(self):

 $S = "비빔밥"$ 

s1 = unicodedata.normalize(s, "NFC")

s2 = unicodedata.normalize(s, "NFD")

self.assertTrue(nfc eq(s1, s2))

#### My solution

import unicodedata

```
def nfc eq(s1: str, s2: str) -> bool:
     s1 = unicodedata.normalize(s1, "NFC")
     s2 = unicodedata.normalize(s2, "NFC")
    return s1 == s2
```
#### Testing advice

Start writing tests when:

- You're planning on releasing, sharing, or co-developing your code with others
- You know exactly what you want your code to do *but not how to do it yet*
- Your code experiences frequent regressions
- Your code is particularly complex
- Your code is "mission-critical"

Also, consider other testing frameworks, including doctest (inline unit tests), nose ("lightweight" unit tests), and pytest ("modern" unit testing).

#### Not just for Python anymore...

In R one excellent option is **test that**.

In C++ I prefer **[googletest](https://github.com/google/googletest)**.

### Thanks!